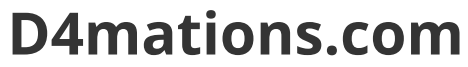

The d4mations of a mad man

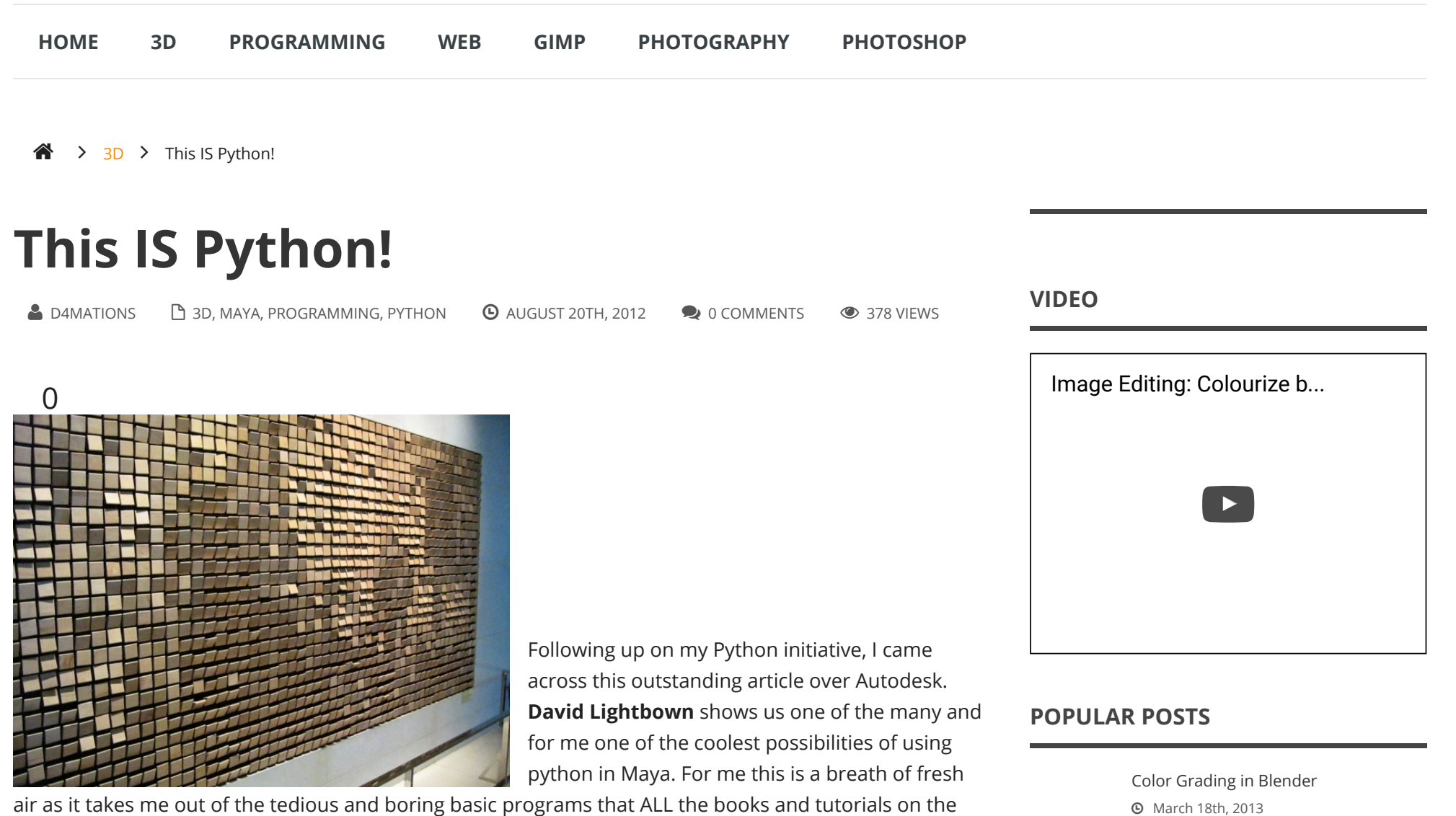

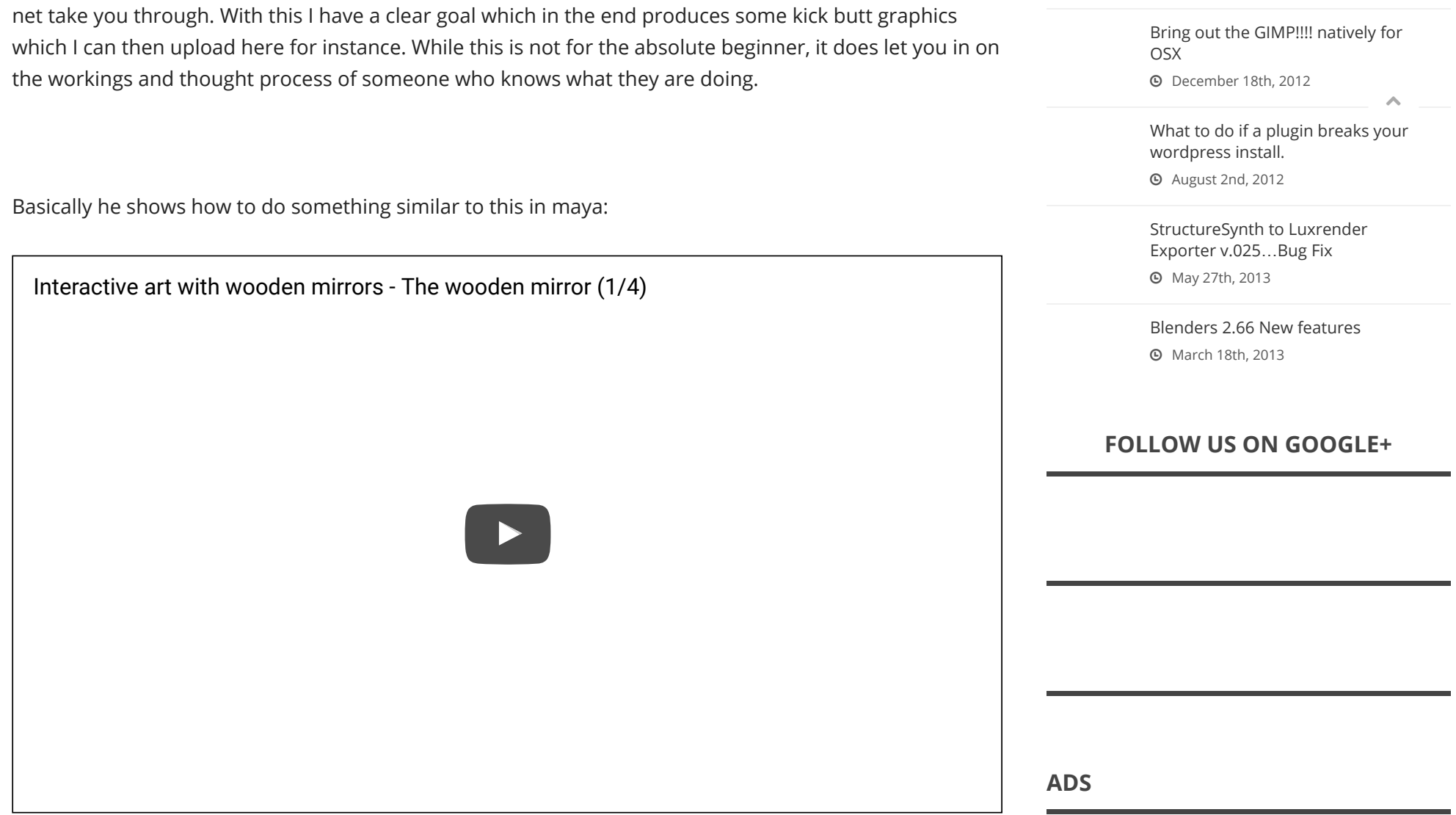

Anyway, if your like me and and really dig cool stuff like this check it out…You won't be disappointed!

[http://area.autodesk.com/blogs/stevenr/making\\_art\\_with\\_python](http://area.autodesk.com/blogs/stevenr/making_art_with_python)